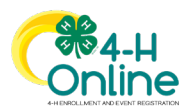

## **Returning 4-H Volunteer Enrollment Quick Click Guide**

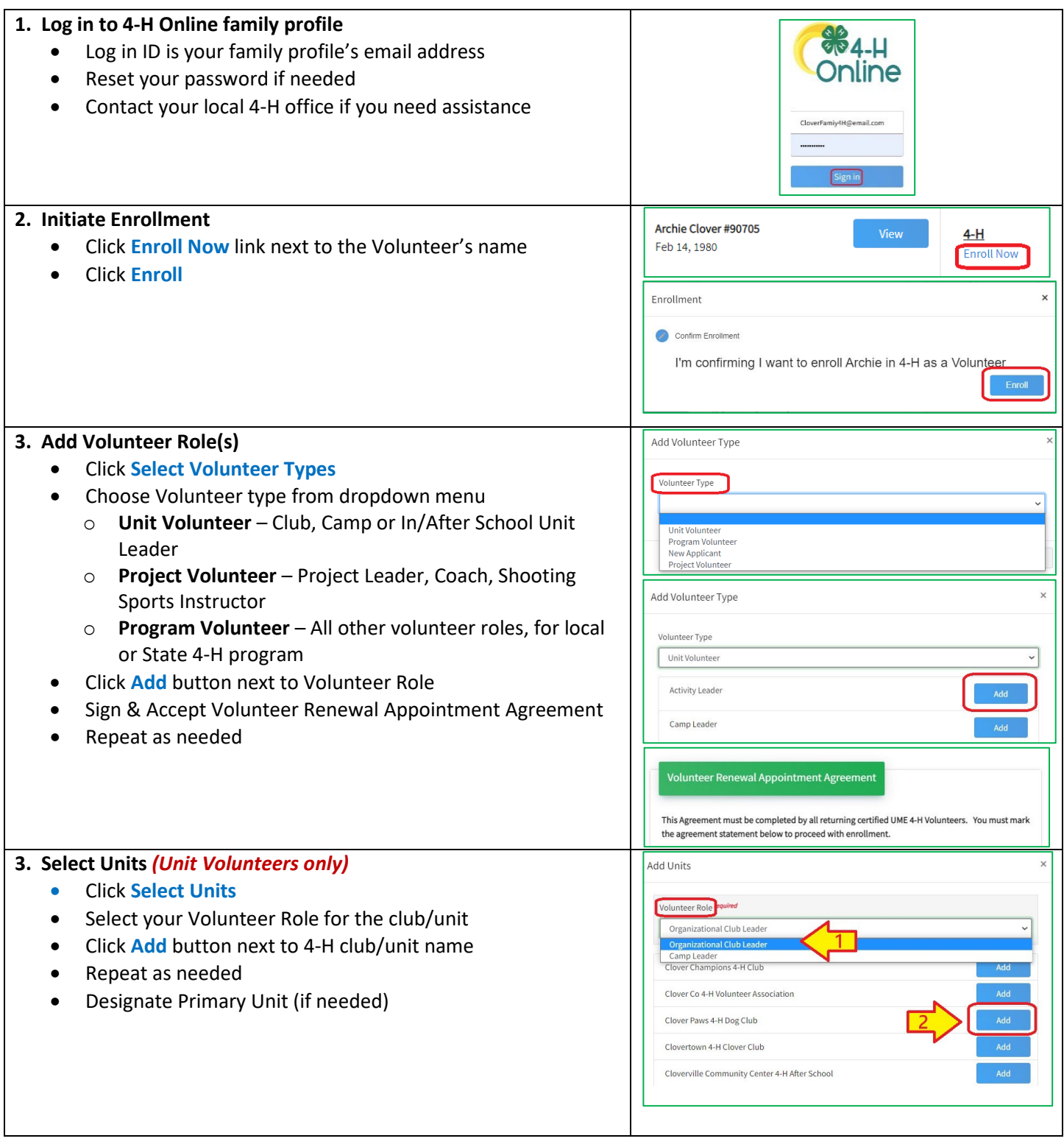

University of Maryland programs, activities, and facilities are available to all without regard to race, color, sex, gender identity or expression, sexual orientation, marital status, age, national origin, political affiliation, physical or mental disability, religion, protected veteran status, genetic information, personal appearance, or any other legally-protected class.

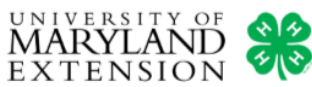

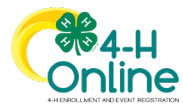

## **Maryland 4-H Online Handbook Family Enrollment**

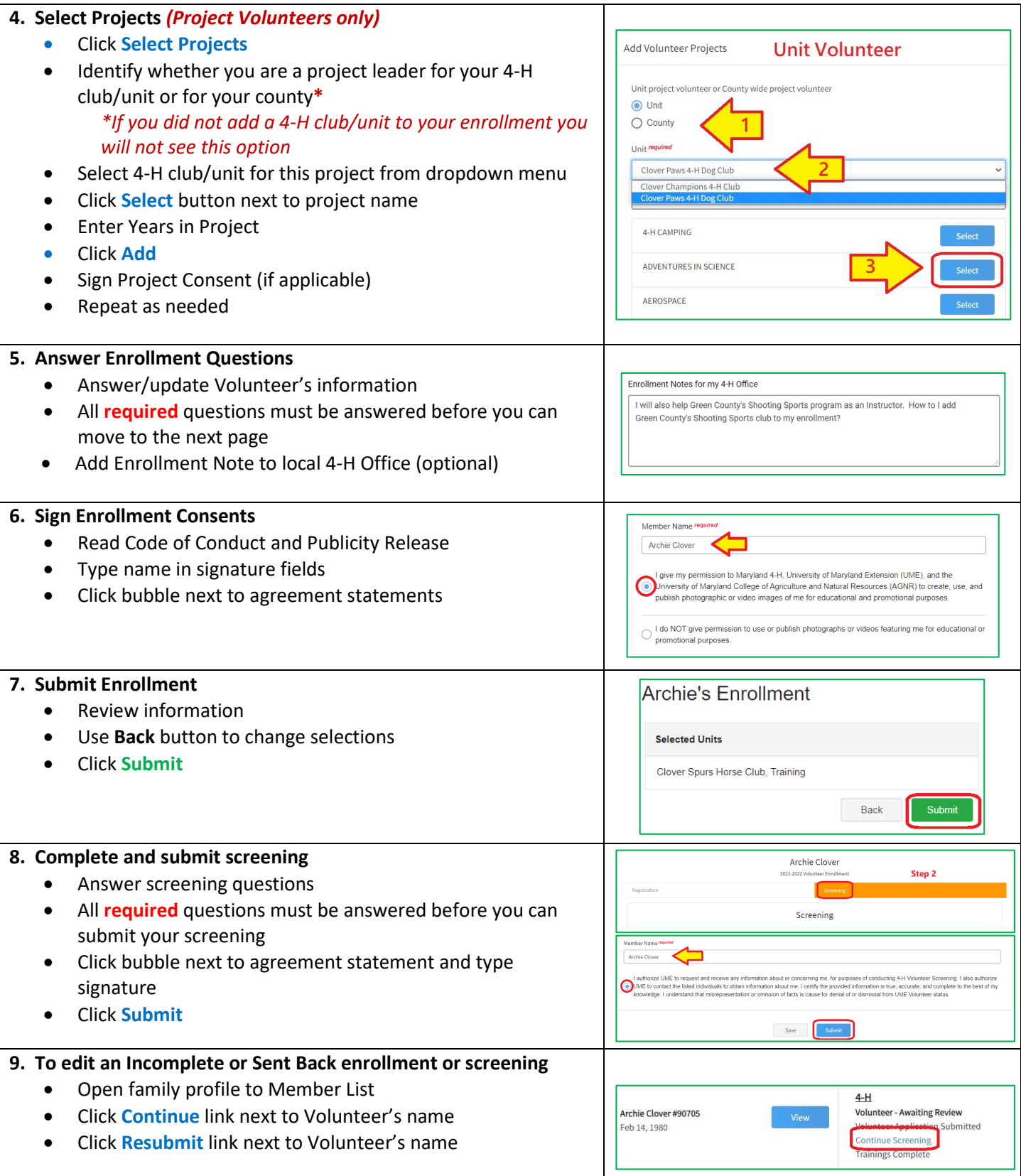

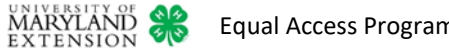

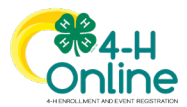

## **Maryland 4-H Online Handbook Family Enrollment**

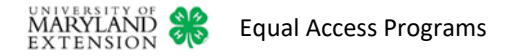